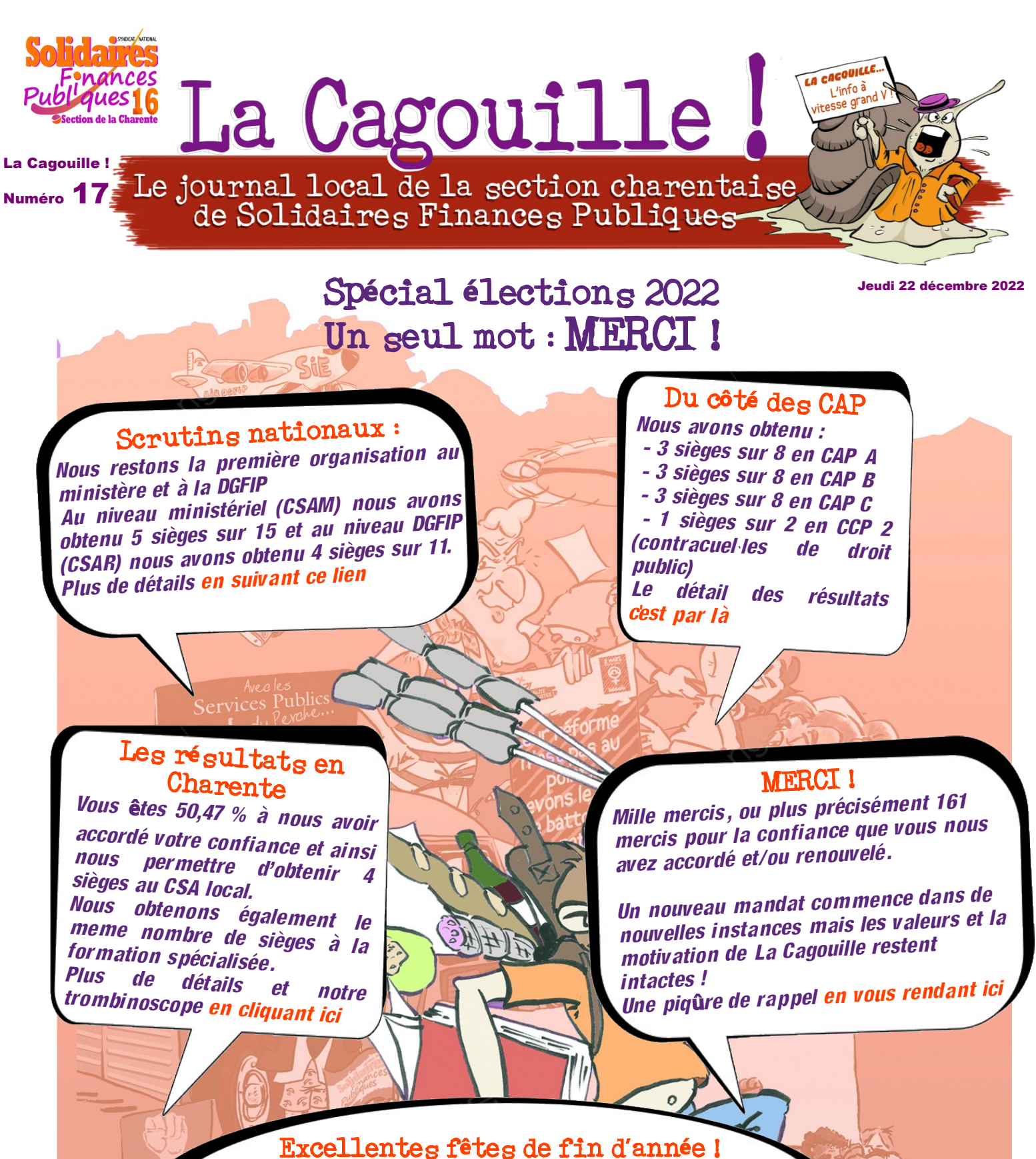

*En attendant de se retrouver en début d'année pour une actualité br***û***lante ( suppressions d'emplois, retraites, etc.) Toute l'équipe vous souhaite d'excellentes fêtes de fin d'année et une belle année 2023 !*

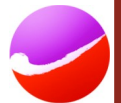

*Retrouvez-nous sur FB : https://fr-fr.facebook.com/pg/Solidairesfip16/posts/?ref=page\_internal Notre site local :https://sections.solidairesfinancespubliques.info/160/*